# **แผนบริหารการสอนประจ าบทที่ 6**

้ วิชา 4114601 การวิเคราะห์สถิติขั้นสูงด้วยโปรแกรมสำเร็จรูปทางสถิติ แผนบริหารการสอน บทที่ 6 การวิเคราะห์ความแปรปรวนร่วม (Analysis of Covariance) เวลา 4 ชั่วโมง

### **สาระส าคัญ**

การวิเคราะห์ความแปรปรวนร่วม (Analysis of Covariance) ใช้ตัวย่อว่า ANCOVA เป็น เทคนิคการศึกษาเปรียบเทียบค่าเฉลี่ยเหมือนกับเทคนิคการวิเคราะห์ความแปรปรวนโดยตัวแปรต้น/ ปัจจัย/ กรรมวิธี(Treatment) เป็นลักษณะข้อมูลเชิงคุณภาพอยู่ในมาตรานามบัญญัติ ส่วนตัวแปร ตาม มีลักษณะเป็นข้อมูลเชิงปริมาณ มาตราการวัดเป็นแบบมาตราอันตรภาคขึ้นไป แต่มีการควบคุม ตัวแปรอื่น (ตัวแปรร่วม) ที่มีอิทธิพลต่อตัวแปรตาม เพราะหากไม่ควบคุมเอาไว้ผลการศึกษาอาจไม่ ชัดเจนว่าการที่ตัวแปรตามมีความแตกต่างกันในระหว่างกลุ่มของตัวแปร เป็นเพราะผลของ Treatment หรือเพราะมีเหตุแทรกซ้อนอย่างอื่นคือมีตัวแปรอื่นมาทำให้แตกต่างกัน

### **ผลการเรียนรู้ที่คาดหวัง**

นักศึกษาสามารถเข้าใจหลักการวิเคราะห์โดยใช้เทคนิคการวิเคราะห์ความแปรปรวนร่วมให้ เหมาะสมกับลักษณะของข้อมูลรวมทั้งสามารถอธิบายผลลัพธ์ที่ได้จากการวิเคราะห์โดยใช้โปรแกรม SPSS ได้อย่างถูกต้อง

## **จุดประสงค์การเรียนรู้**

1. เข้าใจหลักการของการวิเคราะห์ความแปรปรวนร่วม

2. เปรียบเทียบความแตกต่างระหว่างเทคนิคการวิเคราะห์ความแปรปรวนร่วม กับ การ วิเคราะห์ความแปรปรวบได้

3. สามาถประยุกต์ใช้เทคนิคการวิเคราะห์ความแปรปรวนร่วมในงานด้านต่างๆได้

4. สามารถสรุปผลที่ได้จากการวิเคราะห์ด้วยเทคนิคการวิเคราะห์ความแปรปรวนร่วมได้อย่าง ถูกต้อง

### **กิจกรรมการเรียนการสอน**

1. นำเสนอ PowerPoint เนื้อหาเกี่ยวกับการวิเคราะห์ความแปรปรวนร่วมจากเอกสาร ้ ประกอบการสอนการวิเคราะห์สถิติขั้นสูงด้วยโปรแกรมสำเร็จรูปทางสถิติ

2. ให้นักศึกษานำข้อมูลตัวอย่างมาทดลองวิเคราะห์ด้วยโปรแกรมสำเร็จรูปทางสถิติโดยใช้การ ้วิเคราะห์ความแปรปรวนร่วม และ การวิเคราะห์ความแปรปรวน แล้วนำผลการวิเคราะห์ที่ได้มา เปรียบเทียบแล้วอภิปรายผลร่วมกันในชั้นเรียน

3. ให้นักศึกษาทำแบบฝึกหัดท้ายบท

## **สื่อการเรียนรู้**

- 1. ตัวอย่างงานวิจัย
- 2. PowerPoint

3. เอกสารประกอบการสอนรายวิชา 4114601 การวิเคราะห์สถิติขั้นสูงด้วยโปรแกรมสำเร็จรูป ทางสถิติ

#### **การวัดและประเมินผล**

- 1. ประเมินผลจากแบบฝึกหัด
- 2. ประเมินผลจากการอภิปรายร่วมกันในชั้นเรียน
- 3. ประเมินผลจากการทดสอบย่อยรายบท

## **บทที่ 6 การวิเคราะห์ความแปรปรวนร่วม (Analysis of Covariance : ANCOVA)**

การวิเคราะห์ความแปรปรวนร่วมเป็นเทคนิคการวิเคราะห์ทางสถิติที่ใช้ในการเปรียบเทียบ ้ ค่าเฉลี่ยระหว่างกล่มในกรณีที่จำนวนกล่มมีมากกว่า 2 กล่มขึ้นไปเหมือนกับการวิเคราะห์ความ แปรปรวน แต่ในการวิเคราะห์จะมีตัวแปรเพิ่มขึ้นนอกเหนือจากตัวแปรตามที่มี 1 ตัว และตัว แปรต้นที่มี 1 ตัว ก็คือตัวแปรร่วม (Covariate) ซึ่งเป็นตัวแปรที่อาจส่งผลต่อตัวแปรตาม ดังนั้น เพื่อให้ผลการวิเคราะห์มีความถูกต้องมากยิ่งขึ้นจึงต้องมีการขจัดอิทธิพลของตัวแปรร่วมออกไป เสียก่อน

#### **1. เงื่อนไขของเทคนิค ANCOVA**

1.1 ข้อตกลงเบื้องต้นการวิเคราะห์ตัวแปรร่วม

1.1.1 ตัวแปรตามและตัวแปรร่วม จะต้องเป็นข้อมูลที่อยู่มาตราวัดแบบอันตรภาค หรืออันตราส่วน

1.1.2 กลุ่มตัวอย่างแต่ละกลุ่มได้มาจากการสุ่มจากประชากรที่มีการแจกแจงปกติ

1.1.3 ความแปรปรวนของประชากรในแต่ละกลุ่มต้องไม่แตกต่างกัน (Equal variance) หรือมีความแปรปรวนเป็นเอกพันธ์(Homogeneity of variance)

1.1.4 ตัวแปรร่วมและตัวแปรตามมีความสัมพันธ์กันแบบเส้นตรง

1.1.5 ความสัมพันธ์ระหว่าง ตัวแปรร่วมและตัวแปรตามต้องมีความสัมพันธ์ เหมือนกันทุกกลุ่มหรือเรียกว่า (Homogeneity of regression)

1.2 ลักษณะข้อมูลที่ใช้วิเคราะห์

1.2.1 ตัวแปรต้น/ ปัจจัย/ กรรมวิธี เป็นลักษณะข้อมูลเชิงคุณภาพ มาตรานาม

บัญญัติ

1.2.2 ตัวแปรตาม ลักษณะข้อมูลเชิงปริมาณ มาตราวัดแบบอันตรภาคขึ้นไป

1.2.3 ตัวแปรร่วม ลักษณะข้อมูลปริมาณ มาตราวัดแบบอันตรภาคขึ้นไป

#### **2. การใช้ค าสั่งในโปรแกรมส าเร็จรูปทางสถิติในการวิเคราะห์ ANCOVA**

**ตัวอย่าง** จากการศึกษาเปรียบเทียบสื่อโฆษณา 3 แบบ ของร้านอาหารจานด่วนคือ ทาง ้วิทยุ หนังสือพิมพ์ และโทรทัศน์ ทดลองใช้สื่อโฆษณาแต่ละแบบกับร้านอาหาร 5 ร้านที่มีเครื่องหมาย

การค้าเดียวกัน ร้านอาหารทั้งหมด 15 ร้านตั้งอยู่ในที่ต่าง ๆ กัน แต่ตั้งอยู่ในเมืองขนาด เดียวกัน สุ่มร้านอาหารให้ได้รับทรีทเมนต์คือสื่อโฆษณาแบบที่หนึ่ง 5 ร้าน แบบที่สอง 5 ร้าน และ แบบที่สาม 5ร้าน กำหนดช่วงเวลาการโฆษณาด้วยสื่อทั้ง 3 แบบ ในช่วงเวลาเดียวกัน แล้วเก็บข้อมูล เป็นรายได้ y หน่วยเป็น 100,000 บาทต่อเดือนได้ข้อมูลดังตาราง

| สื่อโฆษณา  |        |              |        |            |        |
|------------|--------|--------------|--------|------------|--------|
| วิทยุ      |        | หนังสือพิมพ์ |        | โทรทัศน์   |        |
| จำนวนคนงาน | รายได้ | จำนวนคนงาน   | รายได้ | จำนวนคนงาน | รายได้ |
| 15         | 25     | 25           | 24     | 35         | 25     |
| 14         | 18     | 24           | 27     | 24         | 17     |
| 19         | 13     | 39           | 10     | 39         | 11     |
| 20         |        | 30           | 2      | 40         | 3      |
| 27         | 5      | 27           | 3      | 57         | 2      |

**ตารางที่ 6.1** แสดงข้อมูลรายได้ของร้านอาหารที่ใช้สื่อโฆษณาแตกต่างกัน

ี้ แต่จากการศึกษาเพิ่มเติมพบว่าถึงแม้ว่าร้านอาหารจะมีขนาดเท่ากัน แต่มีจำนวนคนงานไม่เท่ากันซึ่ง จำนวนคนงานอาจมีความสัมพันธ์กับรายได้จึงต้องมีการกำหนดให้จำนวนคนงานเป็นตัวแปรร่วม (Covariate) ดังนั้นในการวิเคราะห์เปรียบเทียบค่าเฉลี่ยของรายได้ร้านอาหารที่ใช้สื่อโฆษณาแตกต่าง กันจึงต้องใช้เทคนิคการวิเคราะห์ความแปรปรวนร่วม (ANCOVA) ซึ่งมีขั้นตอนดังนี้

1. สร้างข้อมูลดังตารางลงในโปรแกรมจากนั้นให้บันทึกข้อมูลโดยใช้ชื่อ file ว่า ANCOVA ดังภาพ

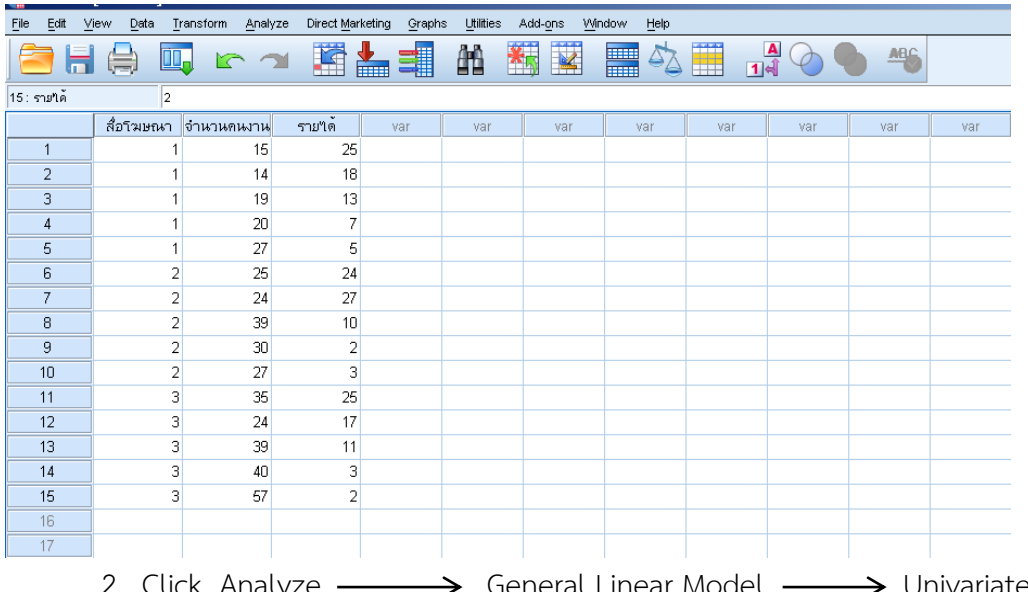

Click Analyze ——> General Linear Model – จากนั้นนำตัวแปรรายได้ใส่ไว้ที่ช่อง Dependent Variable และนำตัวแปรสื่อโฆษณาใส่ไว้ที่ช่อง Fixed Factor(s) ในส่วนของ Covariate ให้นำตัวแปรจำนวนคนงานใส่ไว้ ดังภาพ

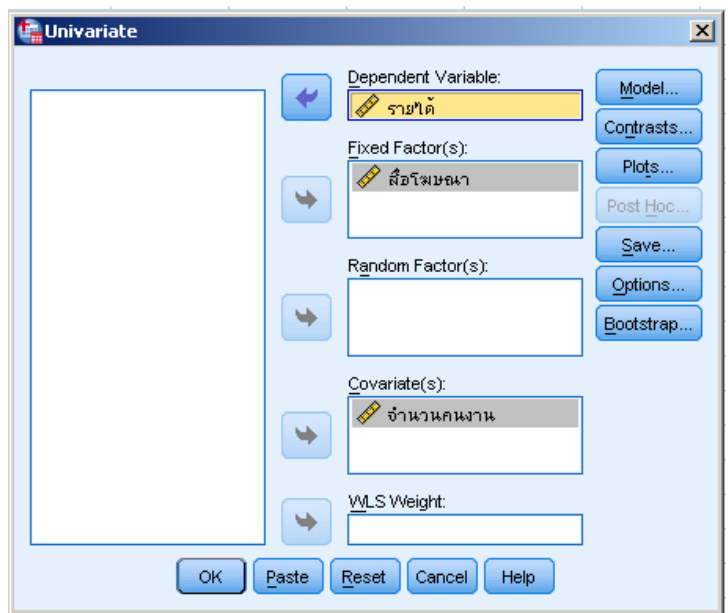

3. Click Model ในส่วนของ Specify Model เลือก Custom จากนั้น Click เลือก ี ตัวแปรสื่อโฆษณา จำนวนคนงาน และ สื่อโฆษณาและจำนวนคนงานพร้อมกันโดยกดแป้น Shift ไปไว้ในช่องของ Model โดยในส่วนของ Bulid Term เลือก Interaction ดังภาพ

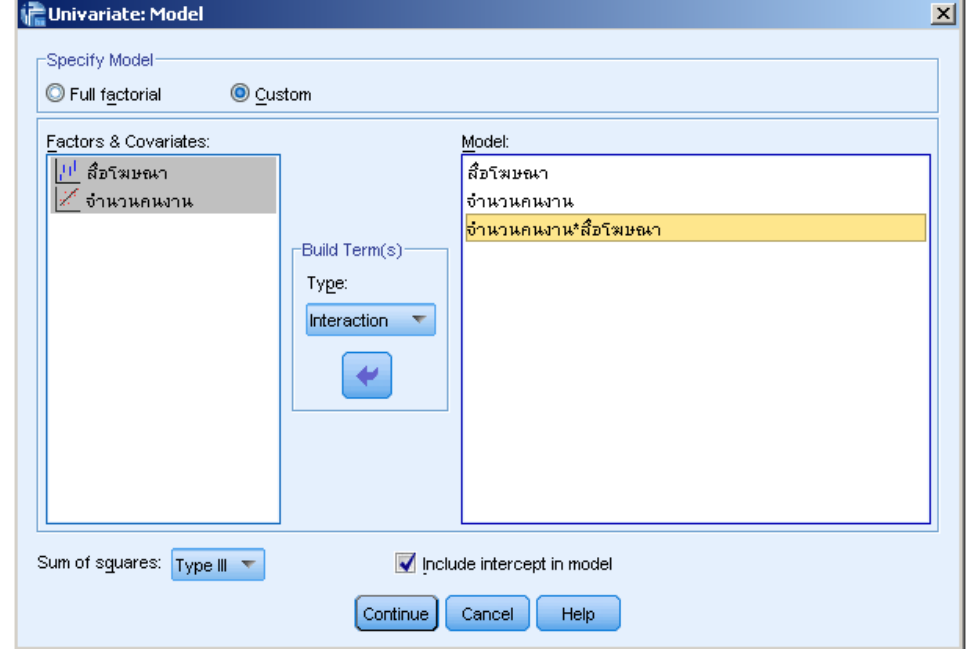

4. Click Continue แล้ว OK จะได้ผลลัพธ์ดังตาราง

**ตารางที่ 6.2** ตารางแสดงการทดสอบสมมติฐาน H $_{\rm o}$  :  $\beta$ <sub>วิทยุ</sub> =  $\beta$ <sub>หนังสือพิมพ์</sub> =  $\beta$ <sub>โทรทัศน์</sub> โดยพิจารณา Interaction ของตัวแปร สื่อโฆษณา และ จำนวนคนงาน

Tests of Between-Subjects Effects

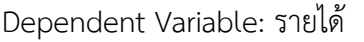

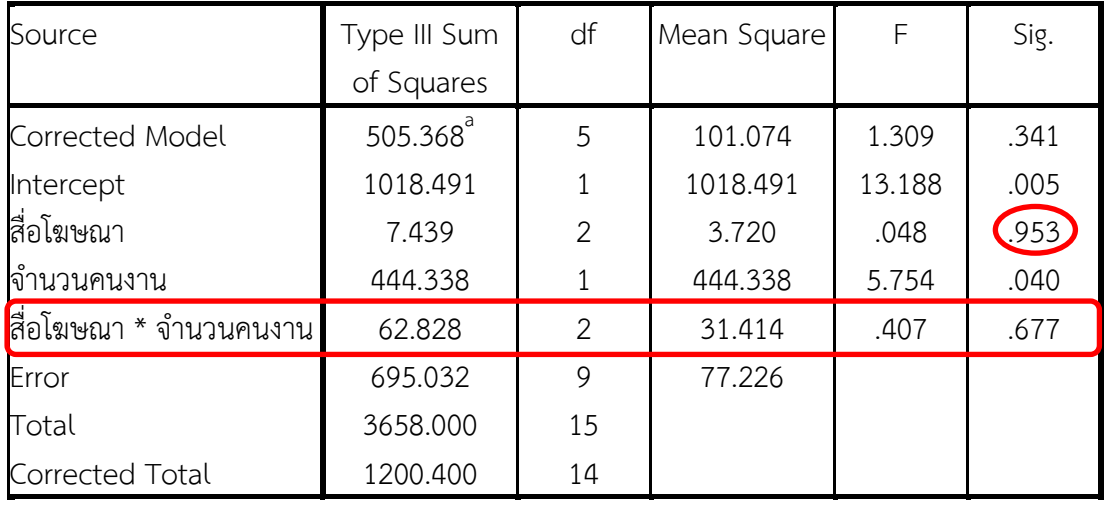

a. R Squared = .421 (Adjusted R Squared = .099)

จากผลลัพธ์ในตารางใช้ทดสอบสมมติฐาน  $\,$  H $_{\rm o}$  :  $\, \beta_{\rm 3}$ ทยุ =  $\, \beta_{\rm 4}$ หมสือพิมพ์ =  $\, \beta_{\rm 4}$  โดยพิจารณา Interaction ของตัวแปร สื่อโฆษณา และ จำนวนคนงาน ซึ่งมีค่า Sig จากการทดสอบเท่ากับ 0.677 ซึ่งมากกว่าระดับนัยสำคัญที่กำหนด ( $\alpha$  = 0.05) จึงยอมรับสมมติฐาน  ${\rm\,H}_{{\rm\textsc{o}}}$  นั่นคือ ้ ความสัมพันธ์ระหว่างตัวแปรรายได้ และ จำนวนคนงาน ไม่แตกต่างกัน เมื่อใช้สื่อโฆษณาแตกต่าง กัน จึงสามารถวิเคราะห์ต่อไปโดยใช้ ANCOVA ได้ หรือก็คือเส้นตรงที่แสดงความสัมพันธ์ระหว่าง รายได้ และ จำนวนคนงาน จะขนานกันเมื่อใช้สื่อโฆษณาที่แตกต่างกัน

5. วิเคราะห์ ANCOVA โดย Click Model ในส่วนของ Specify Model เลือก Full Factorial ดังภาพ

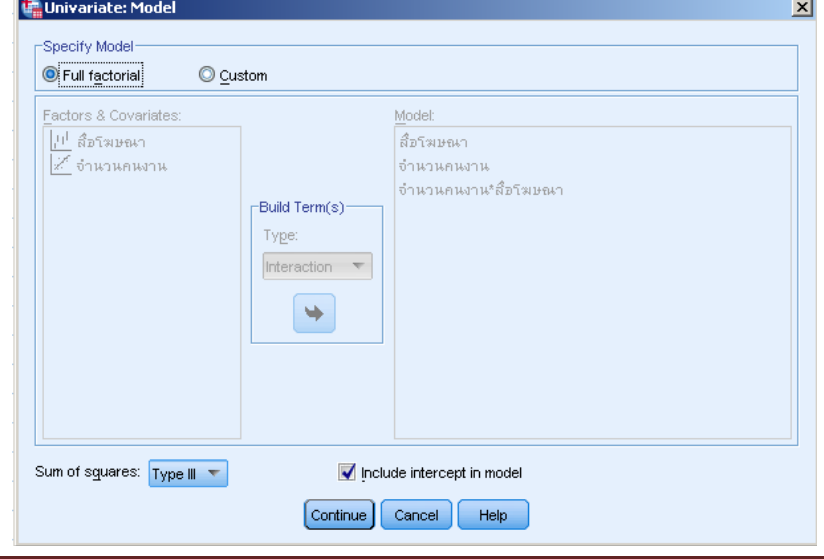

บทที่ 6 การวิเคราะห์ความแปรปรวนร่วม (Analysis of Covariance : ANCOVA)

6. Click เลือก Option จากนั้นคลิกลูกศรที่ OVEALL และ สื่อโฆษณา เพื่อส่งไปที่ Display Means for : ในส่วนของ Display ให้เลือก Parameter estimates และในส่วนของ Significance level ให้ใส่ .05 ดังภาพ

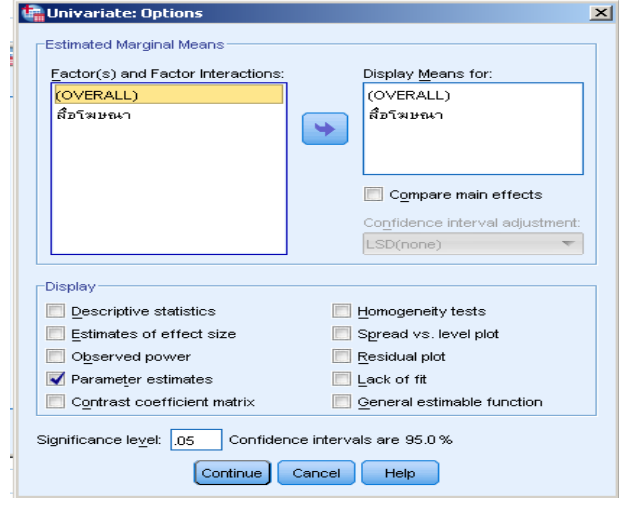

7. Click Continue แล้ว OK จะได้ผลลัพธ์ดังตาราง

**ตารางที่ 6.3** ตารางแสดงการทดสอบสมมติฐาน H $_{\rm o}$  :  $\bm{\beta}_{\rm \hat{3}$ ทยุ =  $\bm{\beta}_{\rm \hat{m}}$ มสือพิมพ์ =  $\bm{\beta}_{\rm \hat{b}}$ ทรทัศน์ Tests of Between-Subjects Effects Dependent Variable: รายได้

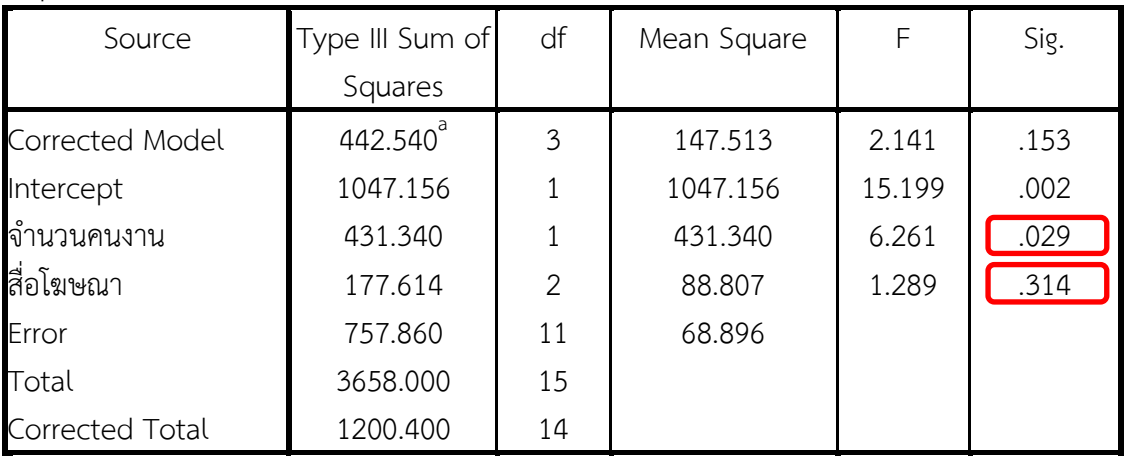

a. R Squared = .369 (Adjusted R Squared = .196)

จากตาราง พบว่า รายได้ไม่ได้ขึ้นอยู่กับสื่อโฆษณา เนื่องจากว่าค่า Significance ของการ ทดสอบเป็น 0.314 ซึ่งมากกว่าระดับนัยสำคัญที่กำหนด ( $\alpha$  = 0.05) ดังนั้นจึงยอมรับสมมติฐาน  ${\sf H}_0$  และรายได้จะมีความสัมพันธ์กับจำนวนคนงาน โดยจะมีค่าสัมประสิทธิ์การตัดสินใจ R $^2$  = 0.369 หรือจำนวนคนงานสามารถอธิบายความผันแปรของรายได้ 19.6%

#### **3. บทสรุป**

การวิเคราะห์ความแปรปรวนร่วม (Analysis of Covariance : ANCOVA) เป็นเทคนิค การศึกษาเปรียบเทียบค่าเฉลี่ยเหมือนกับเทคนิคการวิเคราะห์ความแปรปรวนโดยตัวแปรต้น/ ปัจจัย/ กรรมวิธี(Treatment) มี 1 ตัว เป็นลักษณะข้อมูลเชิงคุณภาพอยู่ในมาตรานามบัญญัติ ส่วนตัวแปร ตาม 1 ตัว มีลักษณะเป็นข้อมูลเชิงปริมาณ มาตราการวัดเป็นแบบมาตราอันตรภาคขึ้นไป แต่มีการ ควบคุมตัวแปรอื่น (ตัวแปรร่วม) ซึ่งอยู่ในมาตราการวัดแบบมาตราอันตรภาคขึ้นไปที่มีอิทธิพลต่อตัว แปรตาม เพราะหากไม่ควบคุมเอาไว้ผลการศึกษาอาจไม่ชัดเจนว่าการที่ตัวแปรตามมีความแตกต่าง กันในระหว่างกลุ่มของตัวแปร เป็นเพราะผลของ Treatment หรือเพราะมีเหตุแทรกซ้อนอย่างอื่นคือ มีตัวแปรอื่นมาท าให้แตกต่างกัน

# **แบบฝึกหัดบทที่ 6 เรื่อง การวิเคราะห์ความแปรปรวนร่วม**

-------------------------------------------------------------------------------------- 1. นักวิจัยท่านหนึ่งต้องการเปรียบเทียบวิธีการสอนในรายวิชาคณิตศาสตร์ซึ่งมี 3 วิธี คือ ใช้ บทเรียนส าเร็จรูป ใช้วีดิทัศน์ และใช้ครูสอน ท าการวัดผลสัมฤทธิ์ทางการเรียนของเด็กนักเรียน ทั้งหมด 20 คน โดยเด็กนักเรียนทั้ง 20 คนมีระดับ IQ ที่แตกต่างกัน (Covariate) ได้ข้อมูลดังนี้

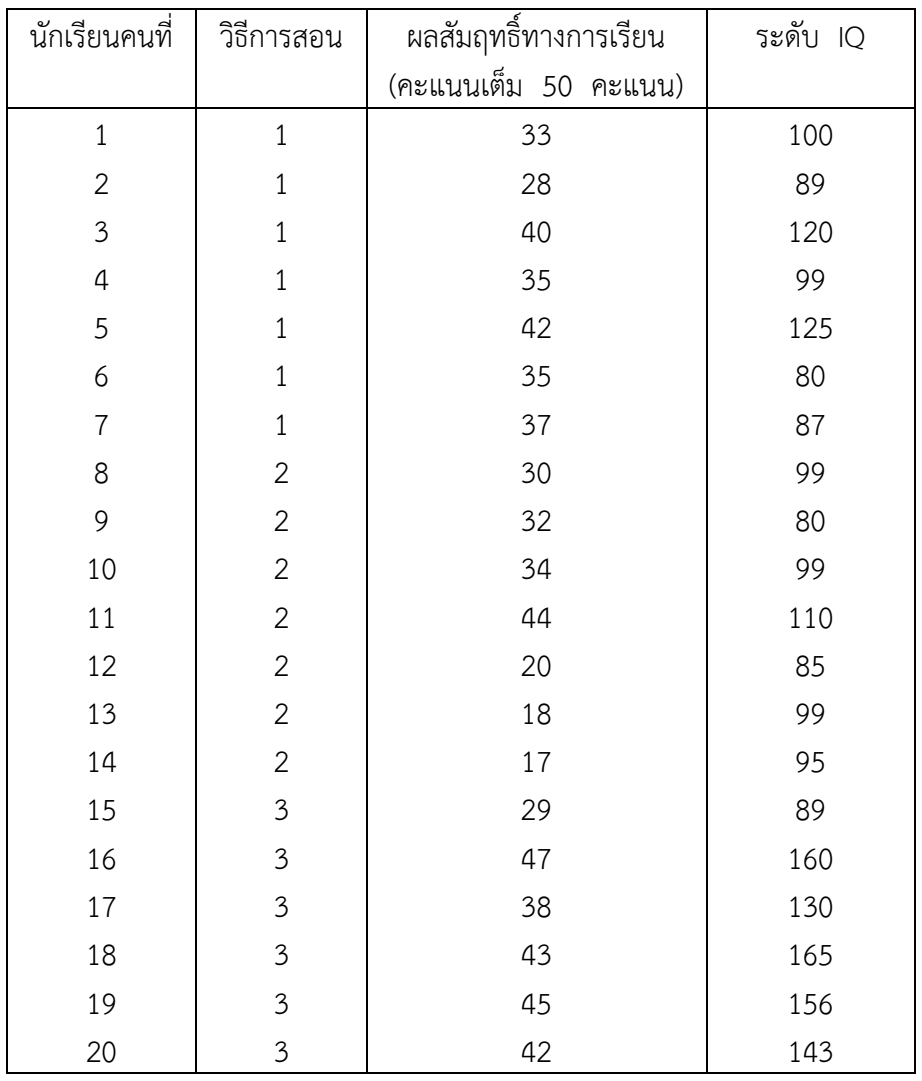

1.1 จงตรวจสอบว่าควรใช้เทคนิคการวิเคราะห์ข้อมูลโดยใช้การวิเคราะห์ ANCOVA หรือไม่พร้อม ทั้งอธิบายเหตุผล

1.2 จากข้อ 1.1 หากทดสอบว่าควรทำการวิเคราะห์โดยใช้ ANCOVA จงวิเคราะห์พร้อมทั้งแปล ความหมายผลลัพธ์ที่ได้

2. ผู้บริหารร้านสะดวกซื้อแห่งหนึ่งซึ่งมีอยู่หลายสาขา (30 สาขา) ต้องการตรวจสอบดู ประสิทธิภาพของการส่งเสริมการขาย (Promotion) ที่ให้แต่ละสาขาคิดขึ้นมาเอง เช่น แจก แสตมป์สะสมแลกของ ให้คูปองส่วนลด แถมของเมื่อซื้อครบยอดที่กำหนด เป็นต้น โดยแบ่งระดับ ของ Promotion ออกเป็น 3 ระดับ (1 = สูง , 2 = กลาง , 3 ต่ำ) หลังจากใช้ Promotion ไป ระยะหนึ่งทำการเก็บรวบรวมข้อมูลยอดขาย (หน่วย : 1,000,000 บาทต่อเดือน) แต่จากข้อมูลเดิม ผู้บริหารคาดว่าความพึงพอใจของลูกค้าที่มีต่อสาขาอาจส่งผลต่อยอดขายจึงให้แต่ละสาขาเก็บ รวบรวมคะแนนความพึงพอใจที่ลูกค้าให้ (คะแนน 1- 10) (Covariate) ได้ข้อมูลดังตาราง

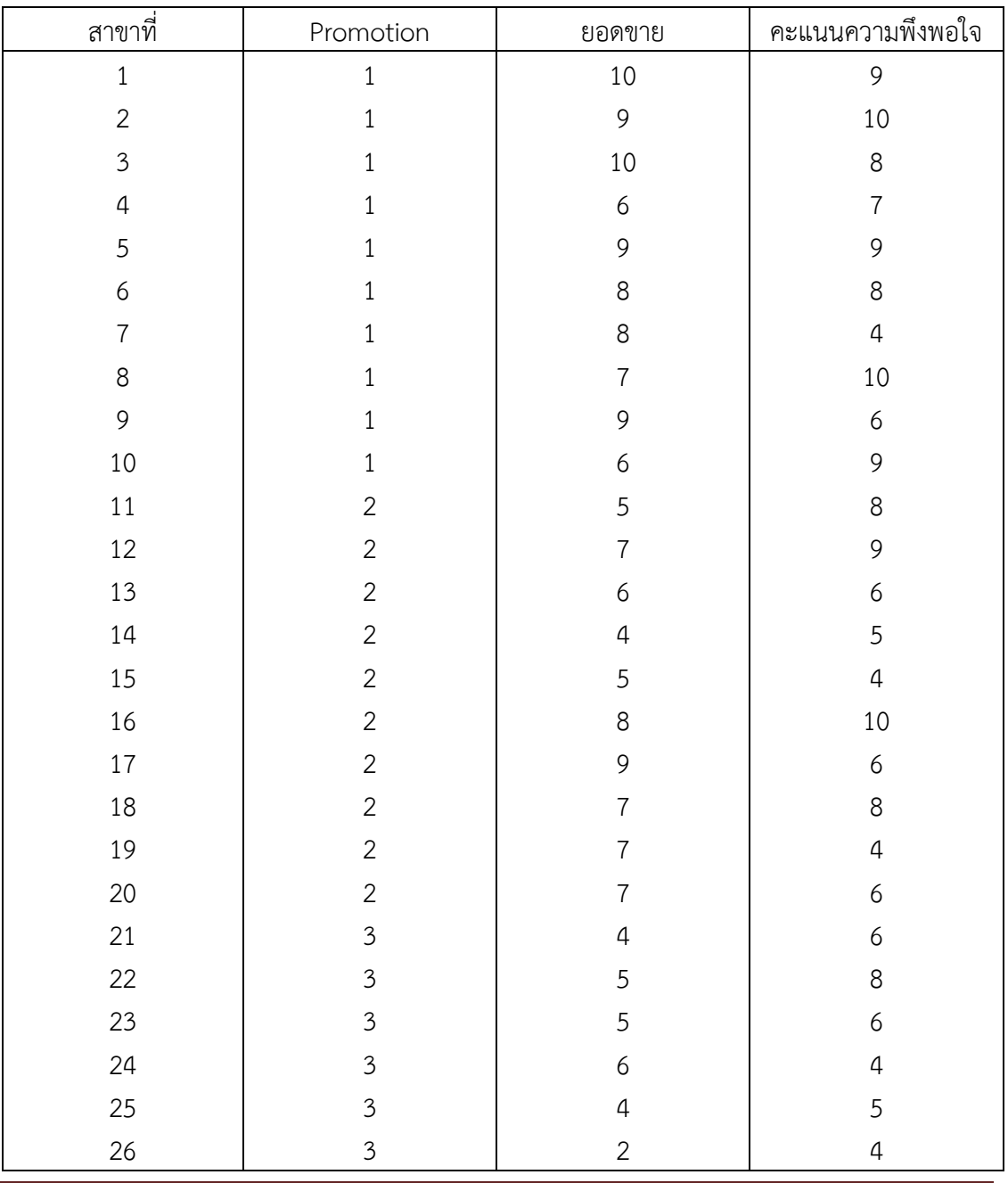

แบบฝึกหัดบทที่ 6

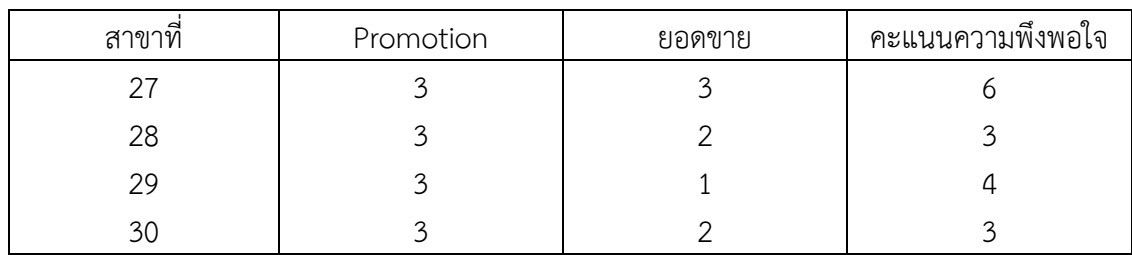

2.1 จงตรวจสอบว่าควรใช้เทคนิคการวิเคราะห์ข้อมูลโดยใช้การวิเคราะห์ ANCOVA หรือไม่พร้อม ทั้งอธิบายเหตุผล

2.2 จากข้อ 2.1 หากทดสอบว่าควรทำการวิเคราะห์โดยใช้ ANCOVA จงวิเคราะห์พร้อมทั้งแปล ความหมายผลลัพธ์ที่ได้

# **เอกสารอ้างอิงบทที่ 6**

กัลยา วานิชย์บัญชา. (2551). **การวิเคราะห์สถิติขั้นสูงด้วย SPSS for Windows**. พิมพ์ครั้งที่ 6. กรุงเทพฯ: โรงพิมพ์จุฬาลงกรณ์มหาวิทยาลัย, จุฬาลงกรณ์มหาวิทยาลัย. ์ สุชาติ ประสิทธิ์รัฐสินธุ์. 2540. **เทคนิคการวิเคราะห์ตัวแปรหลายตัวสำหรับการวิจัย ทางสังคมศาสตร์และพฤติกรรมศาสตร์.** พิมพ์ครั้งที่ 4. กรุงเทพฯ : เลี่ยงเชียง. **Analysis of Covariance (ANCOVA).** (2557). ค้นเมื่อ 6 พฤษภาคม 2557, จาก http://www3.ru.ac.th/research/Analysis\_of\_Covariance.pdf. **การวิเคราะห์ความแปรปรวนร่วม.** (2557). ค้นเมื่อ 6 พฤษภาคม 2557, จาก http://rlc.nrct.go.th/ewt\_dl.php?nid=916. **การวิเคราะห์ความแปรปรวนร่วม.** (2557). ค้นเมื่อ 6 พฤษภาคม 2557, จาก http://pirun.ku.ac.th/~faasatp/734415/data/chapter5.pdf.